## Brukerveiledning - Veien til samtykke

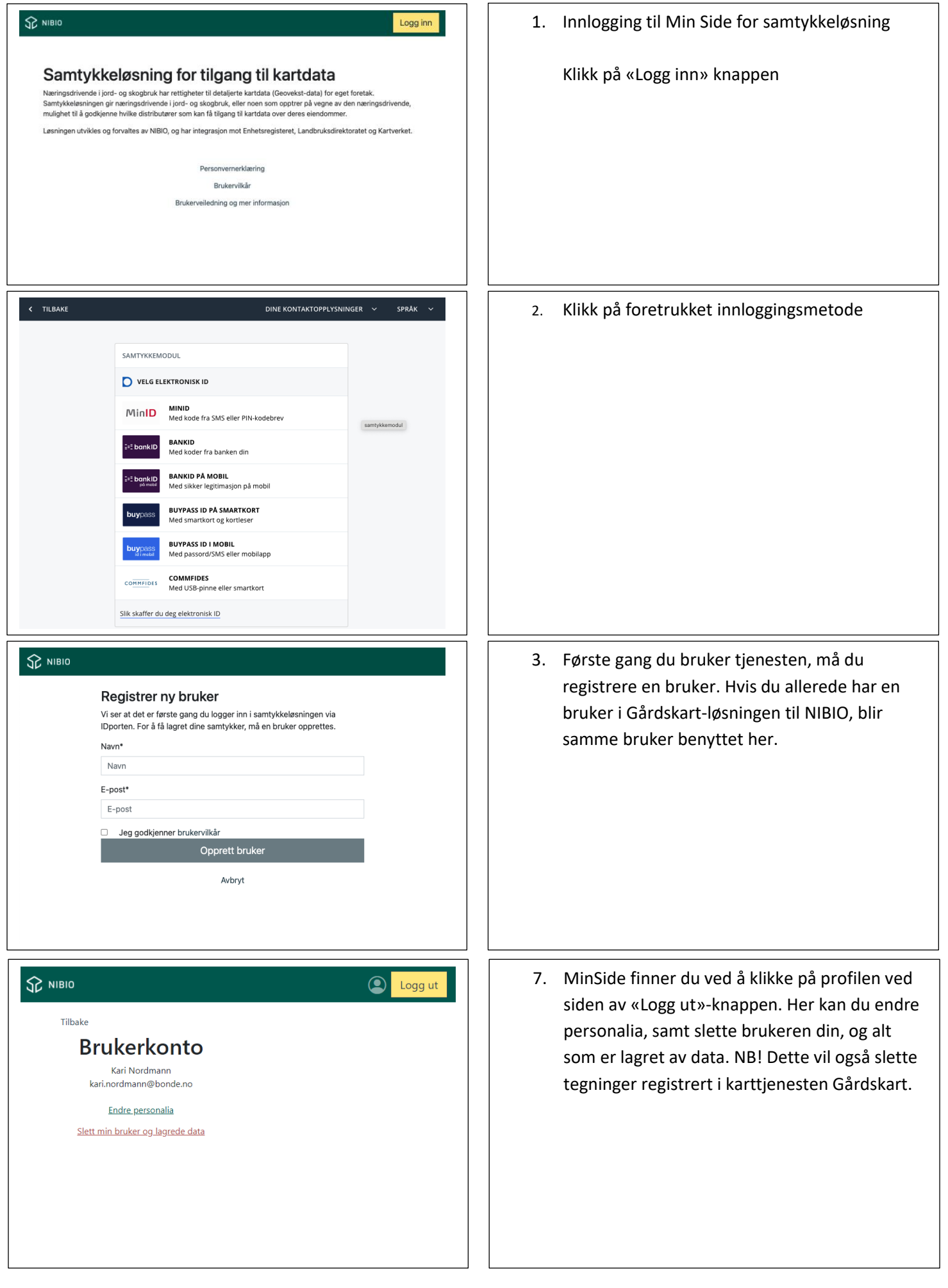

## Brukerveiledning - Veien til samtykke

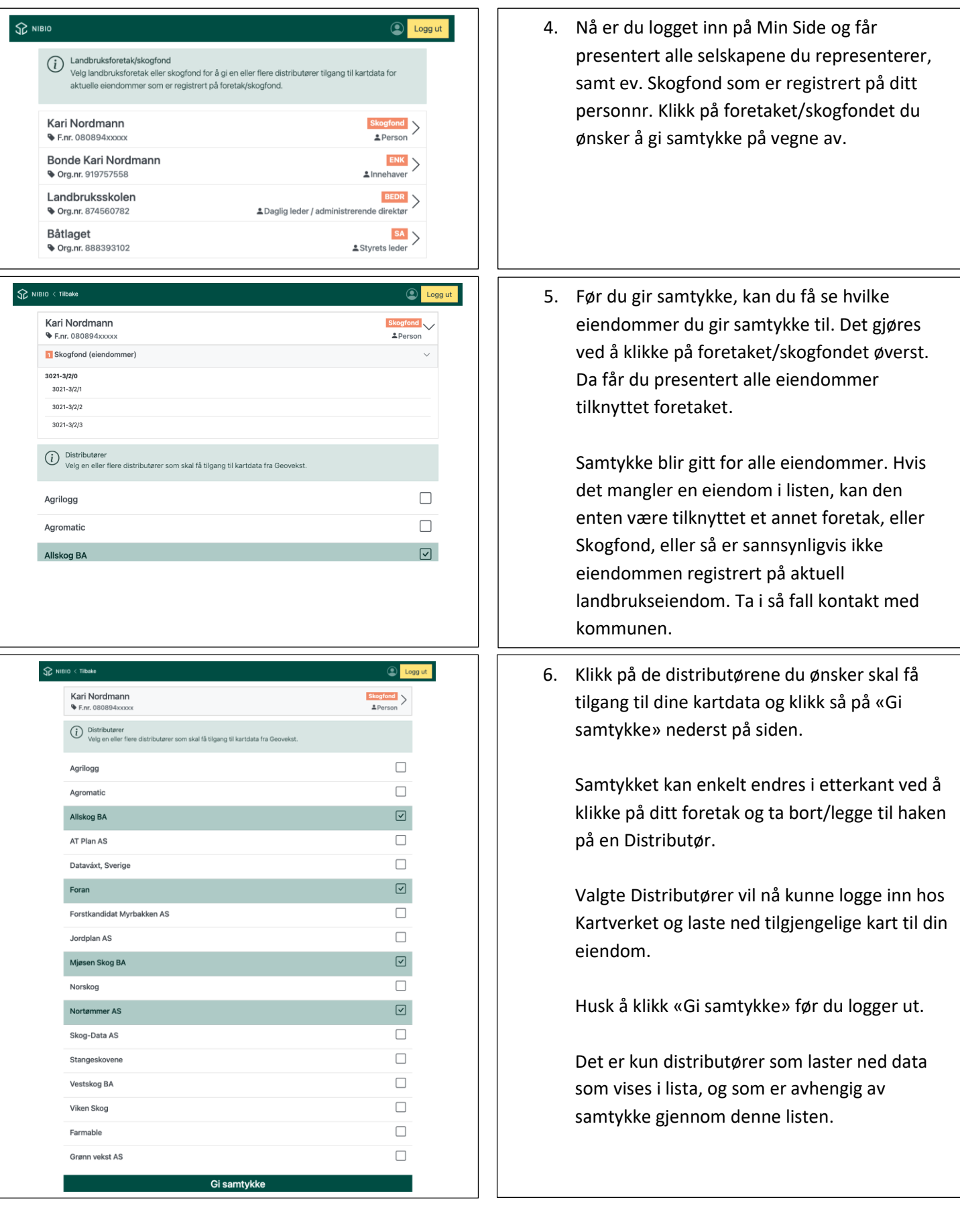